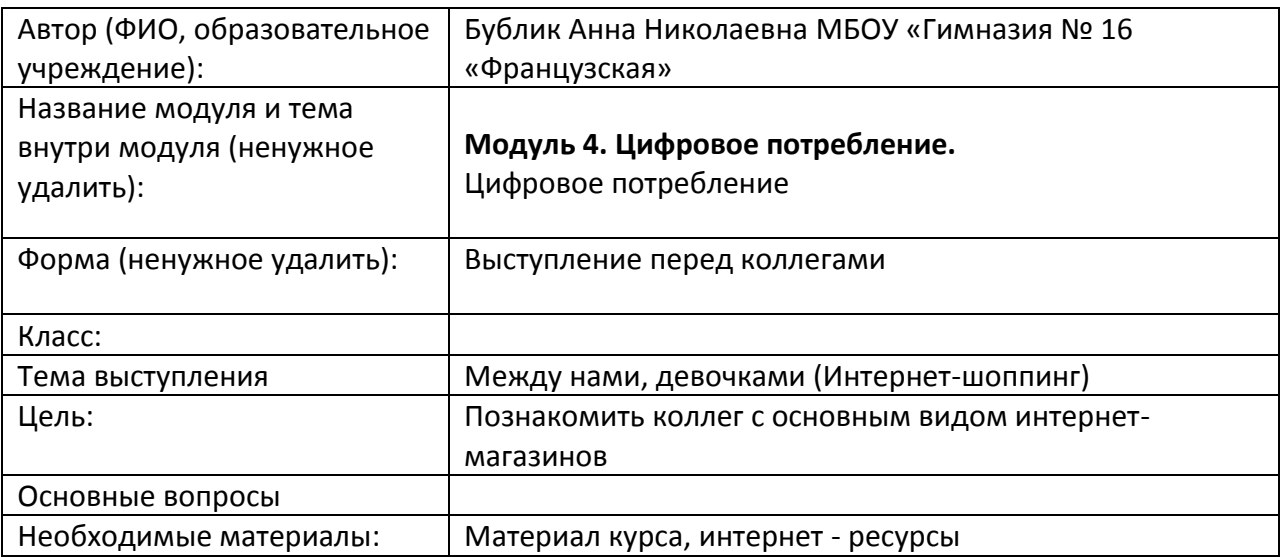

## **Упражнение 1.** Интернет-магазины

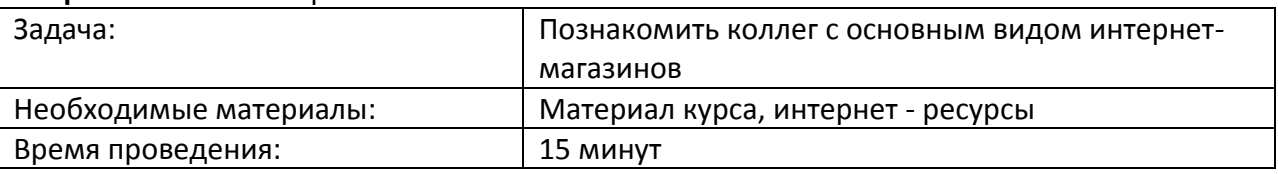

# **Процедура проведения (Лекция с элементами обсуждения)**

Все чаще и чаще мы слышим это словосочетание – интернет-магазин: «В Интернетмагазине все дешевле», «Проще это приобрести через Интернет-магазин», «В Интернетмагазинах есть все» и т.д. Так что же собой представляют эти самые нашумевшие Интернет-магазины? Для чего они нужны и какими преимуществами обладают в сравнении с обычными магазинами?

1. Что такое Интернет-магазин? Интернет магазин в переводе с английского «online shop». Интернет-магазин - это магазин, «витрина» которого расположена в Интернете и который дает возможность заказать товар через Интернет.

1.1 Как работает Интернет-магазин? На сайте магазина обычно представлен подробный каталог товаров с ценами, на основе которого пользователь формирует свой заказ. Заказывая товары в интернет-магазине, вы можете получать их по почте или с курьером, а оплачивать - непосредственно при получении или также через Интернет. Оплата непосредственно при получении в основном практикуется российскими интернет магазинами, поскольку достаточно удобного, общедоступного и распространенного средства для онлайн-платежей в России пока не существует. Западные Интернетмагазины, напротив, в основном принимают оплату именно через Интернет и для совершения покупки в таком магазине вам нужно иметь кредитную карточку. Интернетмагазин - это интерактивный веб-сайт:- рекламирующий товар или услугу в интернете; принимающий заказы на покупку;- предлагающий пользователю выбор варианта расчета;- выписывающий счет на оплату, служащий одновременно подтверждением заказа. При этом администратор магазина обязан:- организовать доставку товара; проконтролировать расчеты с покупателем за поставку.

1.2 Преимущества Интернет-магазина:

- экономия времени. Благодаря навигации и поисковым системам можно быстро найти нужный товар;

- доставка товаров на дом. Пользователям Интернет-магазинов больше нет необходимости бегать по магазинам, таскать сумки и коробки. Все это быстро и легко делают сотрудники службы доставки;

- возможность избежать очередей и суеты традиционных магазинов – проблема, которая вызывала больше всего возмущения у предыдущих поколений;

- круглосуточное обслуживание. Это так важно и удобно современному человеку, который занят днем и ночью, у которого ненормированный рабочий день и который не успевает «до закрытия магазина».

#### **Способы оплаты**

Оплачивать товары и услуги в [Интернете](http://el.nios.ru/mod/glossary/showentry.php?eid=1164&displayformat=dictionary) можно разными способами. Помогая родителям, дети и подростки активно осваивают эту несложную науку. Покупки, сделанные в [Интернете](http://el.nios.ru/mod/glossary/showentry.php?eid=1164&displayformat=dictionary), можно оплатить как наличными деньгами, так и безналичным платежом.

*Наличные деньги.* Оплатить покупку, сделанную в [Интернете](http://el.nios.ru/mod/glossary/showentry.php?eid=1164&displayformat=dictionary), можно наличными, но только в том случае, если ее доставляет курьер. Пользователь имеет возможность лично убедиться в качестве товара или услуги, прежде чем оплатить ее. Если сделанная покупка доставляется по почте, то покупателю придется расплачиваться электронными деньгами или наложенным платежом.

*Безналичные платежи.* Большинство товаров и услуг в [Интернете](http://el.nios.ru/mod/glossary/showentry.php?eid=1164&displayformat=dictionary) можно оплачивать безналичным платежом. Рассмотрим наиболее популярные средства безналичных платежей.

*Смс-платежи*. Оплаты небольших сумм могут производиться со счета мобильного телефона. Преимуществами этого способа оплаты являются удобство и относительная безопасность, поскольку пользователю не нужно предоставлять никакой личной информации, кроме номера телефона. Для оплаты такой услуги достаточно выслать смс с цифровым кодом на короткий номер, указанный на сайте магазина. Но оплачивая услугу со счета мобильного телефона, покупатель не имеет никаких дополнительных инструментов контроля платежа.

Пожалуй, этот способ оплаты является наиболее удобным для подростков, поскольку он не требует идентификации и позволяет совершать небольшие покупки, например оплачивать независимо от родителей игровые услуги. Подростки довольно часто оказываются жертвами смс-мошенничества.

*Банковские платежные карты*. Многие [интернет](http://el.nios.ru/mod/glossary/showentry.php?eid=1164&displayformat=dictionary)-магазины принимают к оплате платежные карты. Однако использовать данный вариант оплаты лучше всего на сайтах крупных магазинов, обладающих надежной системой защиты персональных данных. Как правило, при оплате товара магазин запрашивает определенную информацию о карте: ее номер, имя владельца, дату выпуска и трехзначный код подтверждения. Многие крупные банки предлагают онлайн-услуги управления счетами клиентов (онлайн-банкинг). С одной стороны, это очень удобно и позволяет совершать многие банковские операции дома, не отходя от компьютера. С другой стороны, всегда существует определенный риск взлома системы. Поэтому нужно периодически проверять состояние своих карт и менять пароли. Сегодня большинство банков предоставляют клиентам услугу по выпуску платежной карты для детей, связанной со счетом родителя. Родители имеют возможность ограничить максимальную сумму, которую может потратить ребенок, а также возможность отслеживать все операции, им совершаемые. Хотя сегодня существует масса возражений против детских платежных карт, многие пользователи считают их безопаснее наличных денег.

*Системы электронных платежей*. Бурное развитие индустрии [интернет](http://el.nios.ru/mod/glossary/showentry.php?eid=1164&displayformat=dictionary)-услуг привело к разработке новых систем платежей, которые получили общее название электронных денег. В настоящее время в мире существует несколько десятков систем, которые позволяют оплачивать разнообразные товары и услуги в [Интернете](http://el.nios.ru/mod/glossary/showentry.php?eid=1164&displayformat=dictionary) с помощью электронных денег.

Данные о средствах пользователя обычно хранятся либо на специальной пластиковой карте со встроенной микросхемой (смарт-карта), либо непосредственно Сети. [Электронные деньги](http://el.nios.ru/mod/glossary/showentry.php?eid=1216&displayformat=dictionary) имеют целый ряд преимуществ по сравнению с обычными деньгами: их проще хранить, ими проще расплачиваться, их не нужно пересчитывать, они портативны, лучше защищены от хищения, подделки, изменения номинала, также они позволяют сократить издержки, связанные с их выпуском и хранением, и т. д. Но у них есть и свои недостатки. До сих пор не существует законного правового регулирования оборота электронных денег, они нуждаются в специальных высокотехнологичных инструментах хранения и обращения, при физическом уничтожении смарт-карты возместить владельцу утраченную сумму электронных денег невозможно, также возможны хищения электронных денег из-за недостатков технологий защиты данных в системе платежей.

Системы электронных платежей в большинстве случаев доступны для подростков. Хотя во многих странах и существуют ограничения на использование электронных денег лицами в возрасте до 18 лет, многие системы не требуют идентификации, а пополнять личные счета можно наличными через платежные терминалы. Как показывает исследование Фонда Развития [Интернет,](http://el.nios.ru/mod/glossary/showentry.php?eid=1164&displayformat=dictionary) каждый шестой подросток 12–17 лет имеет опыт использования систем электронных платежей.

Как правило, для защиты электронных средств применяются криптографические методы или, говоря простым языком, пароли. Поэтому безопасность средств в первую очередь зависит от самого покупателя: надежности пароля и условий его хранения.

Психологически [электронные деньги](http://el.nios.ru/mod/glossary/showentry.php?eid=1216&displayformat=dictionary) тратить легче, чем наличные. Вопервых, [электронные деньги](http://el.nios.ru/mod/glossary/showentry.php?eid=1216&displayformat=dictionary) ускоряют процесс принятия решения при покупке, с ними покупка совершается буквально по одному клику мышкой, что гораздо проще традиционных операций с наличными деньгами.

Во-вторых, [электронные деньги](http://el.nios.ru/mod/glossary/showentry.php?eid=1216&displayformat=dictionary) — это абстрактное представление, которое обладает гораздо меньшей побудительной силой, чем наличные деньги: человеку гораздо проще расстаться с представлением о каких-то суммах, чем с настоящими хрустящими купюрами.

## **Обсуждение**

Краткая инструкция по оформлению заказов.

## **Упражнение 2.** Оформление заказов

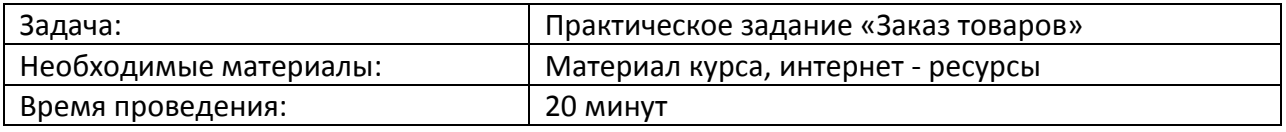

## **Процедура проведения (Практическое задание)**

Чтобы оформить заказ на интересующее Вас цифровое устройство или компьютер необходимо выполнить простую последовательность действий:

Зайдите в [каталог товаров интернет](http://magazin.uw.ru/shop1/)-магазина.

Перемещаясь по ссылкам, ведущим в те или иные товарные секции, выберите из них интересующую Вас.

В выбранной Вами товарной секции интернет-магазина можно:

- посмотреть подробное описание интересующего Вас товара, кликнув по ссылке с названием товара, при этом вы попадете в описательную часть каталога товаров интернет-магазина.

- указать необходимое Вам количество интересующего Вас товара в поле «Количество», введя соответствующее число. По умолчанию в этом поле стоит единица.

Чтобы положить выбранный товар в корзину, кликните по кнопке «В корзину». При этом откроется всплывающее окошко, которое свидетельствует о том, что товар успешно добавлен в Вашу корзину интернет-магазина.

Информационное окошко можно просто закрыть, кликнув по соответствующей надписи в нем.

Добавление товара в корзину можно выполнять многократно.

После наполнения корзины можно перейти к просмотру ее содержания, для этого надо нажать на кнопку «Корзина», которая постоянно присутствует в верхней части страницы.

### **Товарная корзина интернет-магазина**

На странице интернет-магазина, которая называется корзиной, у вас есть возможность:

Изменить количество заказываемого товара. После изменения числа в соответствующих полях необходимо нажать на кнопку «Пересчитать», чтобы изменения вступили в силу. При этом страница перезагрузится и выведет новое состояние.

Удалить заказ – для этого необходимо поставить галочку в графе удалить напротив того товара, который необходимо удалить. После установки галочки необходимо нажать на кнопку «Пересчитать», для того, чтобы изменения вступили в силу.

Начать оформление заказа, для этого надо нажать на кнопку «Оформить заказ».

### **Оформление заказа**

Процесс оформления заказа имеет два варианта в зависимости от того первый раз вы заказываете товар или нет.

### **Авторизация покупателя**

Если Вы повторно оформляете заказ в интернет-магазине, то Вам необходимо только авторизоваться. Для этого надо ввести в форму для авторизации Ваш логин и пароль. Логин и пароль покупатели себе назначают самостоятельно при оформлении первого заказа в процессе регистрации.

После авторизации интернет-магазин «узнает» Вас, и выведет на странице оформления заказа Ваши реквизиты, которые доступны только Вам и администратору интернетмагазина.

#### **Регистрация нового покупателя**

Если Вы оформляете заказ в интернет-магазине впервые, то интернет-магазин предложит Вам заполнить короткую регистрационную форму. В этой форме есть всего несколько обязательных полей. Среди них Ваше имя, телефон и адрес электронной почты. Эти данные необходимы администратору интернет-магазина, чтобы он мог с Вами связаться по поводу заказа.

Как уже было сказано выше, логин (имя) и пароль, которые Вы вводите в этой форме, могут потребоваться Вам для последующих покупок.

### **Подтверждение регистрации**

После того, как Вы заполнили регистрационную форму и нажали кнопку "Отправить", по электронной почте на указанный Вами почтовый ящик придет письмо о регистрации. Вам обязательно необходимо подтвердить желание зарегистрироваться, нажав на ссылку в письме. При этом на Вашем компьютере откроется окно браузера со страницей интернетмагазина, на которой Вас поблагодарят за регистрацию.

Без перехода по этой ссылке (в письме) регистрация проведена не будет. Без подтверждения по прошествии некоторого времени все регистрационные данные будут уничтожены.

Это сделано для того, чтобы Вас без вашего желания никто не мог зарегистрировать на сайте.

При этом до получения подтверждения для сохранения заказа в корзине окно браузера с магазином закрывать не нужно.

Подтверждение регистрации приведет к Вашей авторизации, оформление заказа можно будет продолжить.

# **Продолжение оформления заказа**

В процессе оформления заказа Вы можете выбрать и указать:

Вариант доставки товара;

Способ оплаты товара;

Свои пожелания и комментарии к заказу.

После нажатия кнопки «продолжить оформление заказа» заказ считается оформленным.

(Совершить покупку недорогой вещи в онлайн-магазине ozon.ru)

**Обсуждение**